## **Child Product CSV Column List & Definitions**

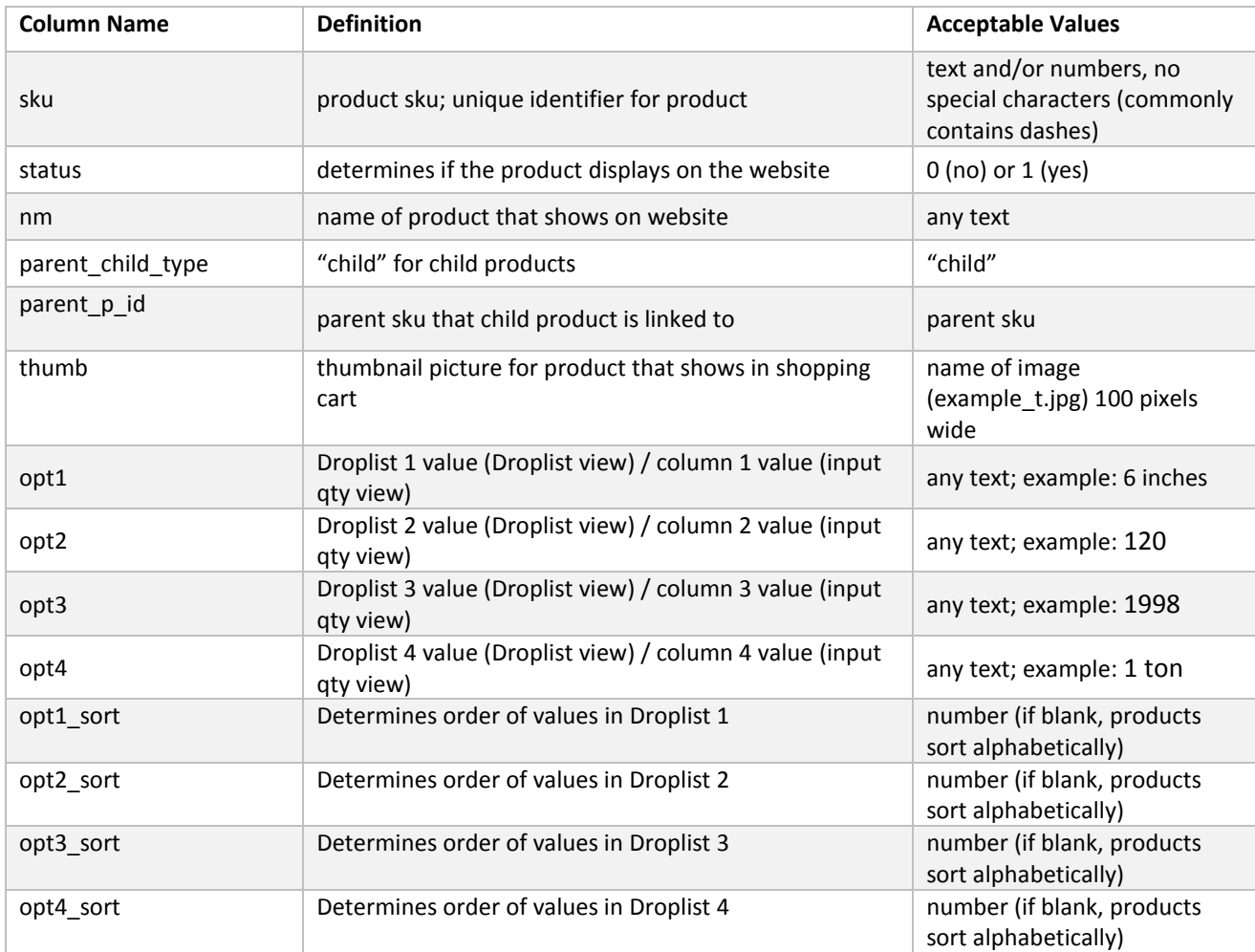